## **Passwortsicherheit unter Unix**

## **Unter Gentoo**

Hier editiert man die Datei **/etc/pam.d/system-auth**. Dort gibt es folgenden Eintrag:

password required pam\_cracklib.so gecoscheck difok=5 minlen=17 ucredit=-2 lcredit=-2 dcredit=-3 ocredit=2 retry=2

Dieser Eintrag bedeutet folgendes:

- Gecoscheck: Prüft wenn mehr als 3 Zeichen in gleicher Reihenfolge im Passwort sind, auch rückwärts
- Unterschied zum alten Passwort (difok): 5
- Minimum Länge (minlen): 17 Zeichen
- Großzeichen (ucredit): min 2
- Kleinzeichen (lcredit): min 2
- Ziffern (dcredit): min 3
- Sonderzeichen (ocredit): min 2
- Falscheingaben bis zum Error (retry): 2

Siehe auch [Benutzereinschränkungen](http://www.gentoo.org/doc/de/security/security-handbook.xml?part=1&chap=5) Siehe auch [PPolicy in LDAP](http://www.zytrax.com/books/ldap/ch6/ppolicy.html)

From: <https://deepdoc.at/dokuwiki/> - **DEEPDOC.AT - enjoy your brain**

**[https://deepdoc.at/dokuwiki/doku.php?id=server\\_und\\_serverdienste:passwortsicherheit\\_unter\\_unix&rev=1491064072](https://deepdoc.at/dokuwiki/doku.php?id=server_und_serverdienste:passwortsicherheit_unter_unix&rev=1491064072)**

Last update: **2017/04/01 18:27**

Permanent link:

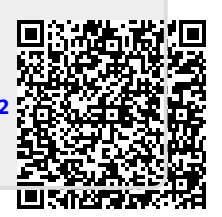